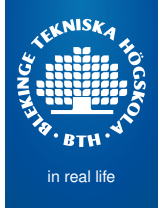

Agile and Lean development of Software Intensive **Systems** Course Outline

Mikael Svahnberg<sup>1</sup>

<sup>1</sup>Mikael.Svahnberg@bth.se School of Computing Blekinge Institute of Technology

2014-11-07

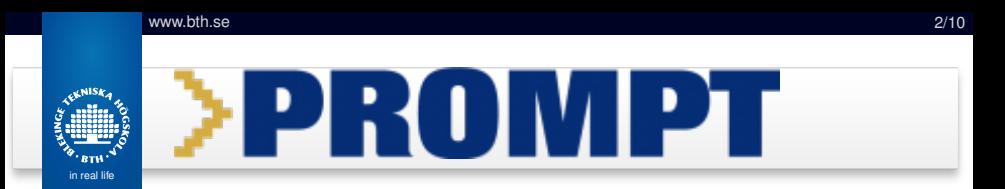

- Collaboration between MDH, Chalmers, GU, SICS, Swedsoft, BTH
- Ultimate goal: A Software Engineering Master's Education for Industry **Practitioners**
- Current Status: Four pilot courses:
	- Agile and Lean (BTH)
	- Functional Safety (MDH)
	- Project Course (MDH)
	- Software Testing (SICS/MDH)
- Focus is to *find methods for teaching that enables studying and learning in combination with a job in industry*

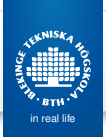

#### **Structure**

- Assignments
	- Centered around a process of your choice, charted with *Value Stream Mapping*<sup>1</sup>
	- A1 Plan and create VSM
	- A2 Modify process from the perspective of different agile/lean frameworks
	- A3 Challenges with Implementing Agile/Lean
	- A4 Scaling Agile/LEan
- Resources: Research Articles, Course Book, Lecture Videos

<sup>1&</sup>lt;sub>more</sub> on this soon

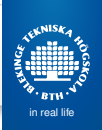

# Useful Web Pages

BTH Library: <http://www.bth.se/bib>

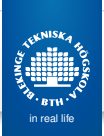

# VSM – Value Stream Mapping

- Analyse a process flow and identify *wastes*
- Originally from manufacturing industry, some translation into software engineering is needed:

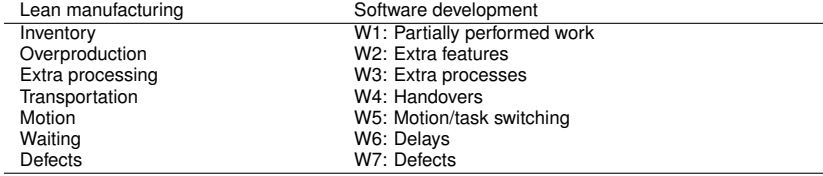

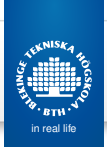

## VSM – An example

- You and a friend want to share a cake.
- What is the process by which to reach this goal?
- Where can you optimise this process?

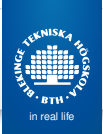

- **•** Purpose:
- Values:
- Scope:
- Stakeholders:
- Roles of Team members:

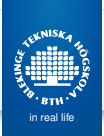

- Purpose: Get cake faster
- Values:
- Scope:
- **•** Stakeholders:
- Roles of Team members:

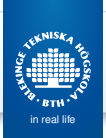

- Purpose: Get cake faster
- Values: Avoid waiting
- Scope:
- **•** Stakeholders:
- Roles of Team members:

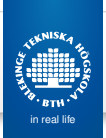

- Purpose: Get cake faster
- Values: Avoid waiting
- Scope: Start: Enter bakery, End: Eat Cake
- **•** Stakeholders:
- Roles of Team members:

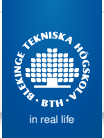

- Purpose: Get cake faster
- Values: Avoid waiting
- Scope: Start: Enter bakery, End: Eat Cake
- Stakeholders: You, Friend, Baker, Sales rep.
- Roles of Team members:

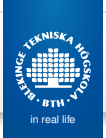

- Purpose: Get cake faster
- Values: Avoid waiting
- Scope: Start: Enter bakery, End: Eat Cake
- Stakeholders: You, Friend, Baker, Sales rep.
- Roles of Team members: You: end-to-end process owner

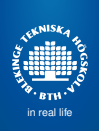

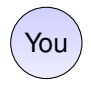

 $\boxed{\mathsf{You}}$  Slice Eat Cake

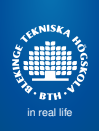

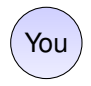

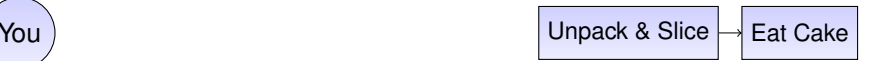

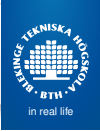

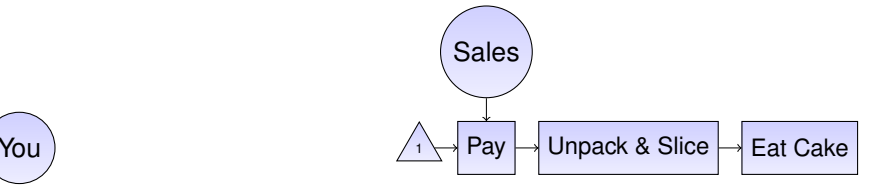

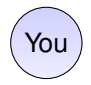

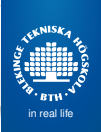

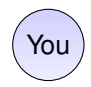

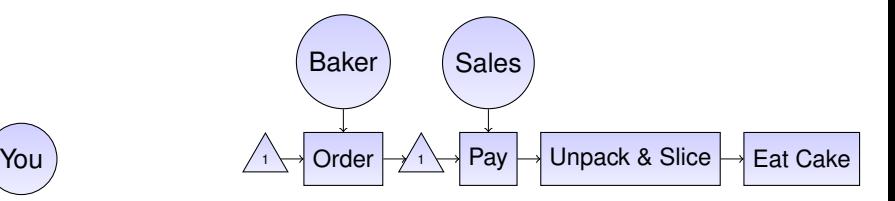

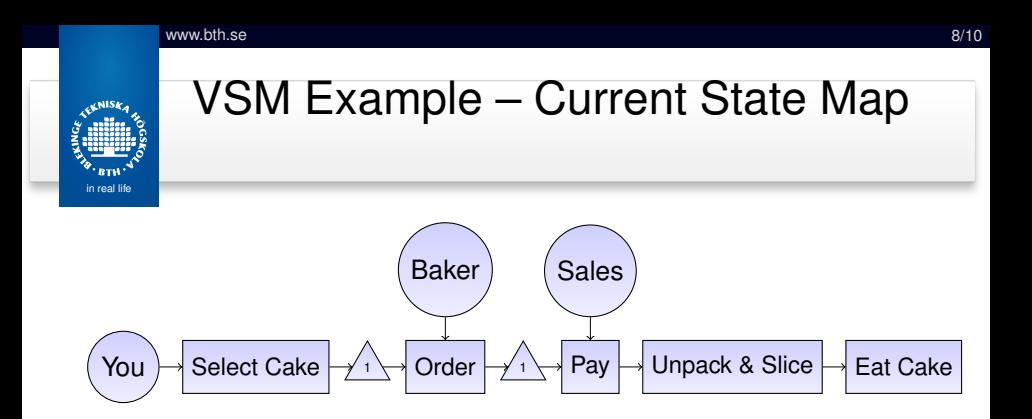

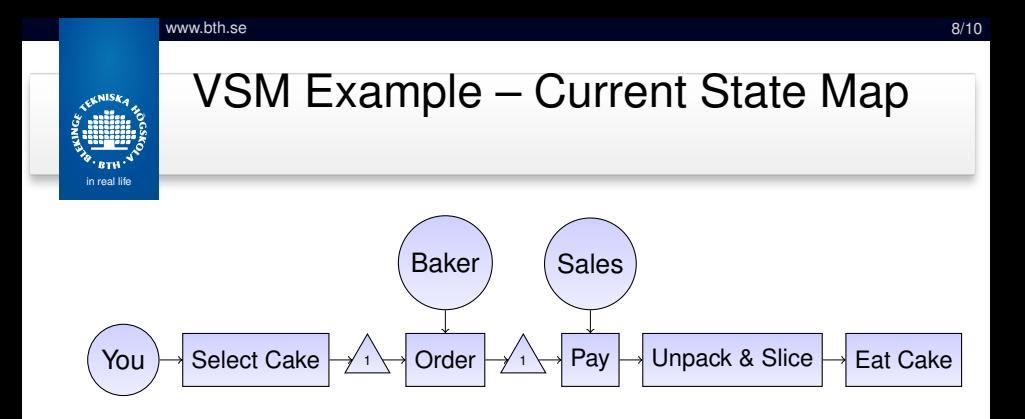

Value Adding

Wait Time

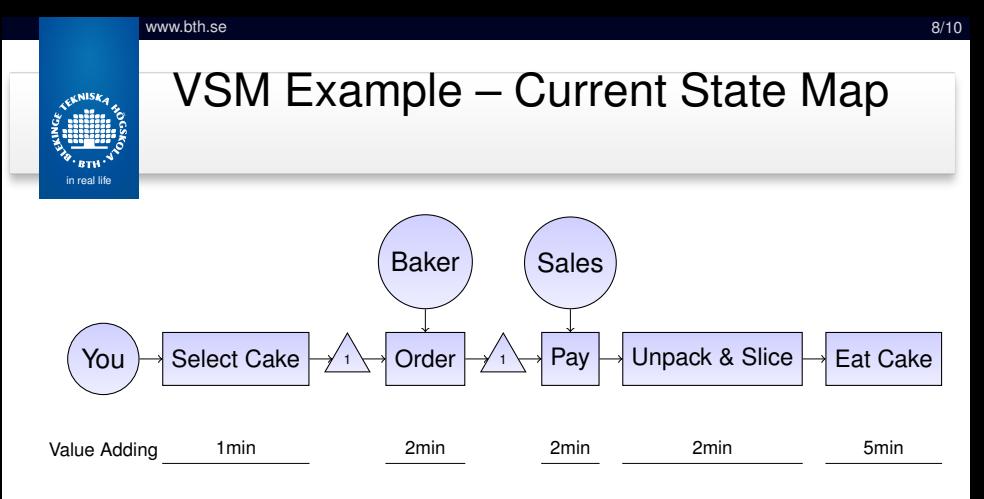

Wait Time

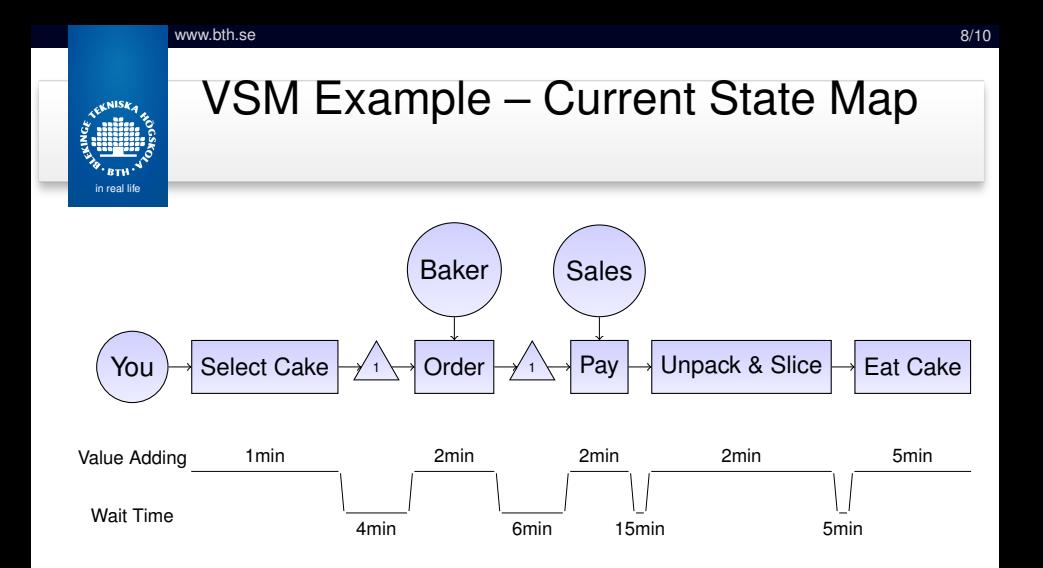

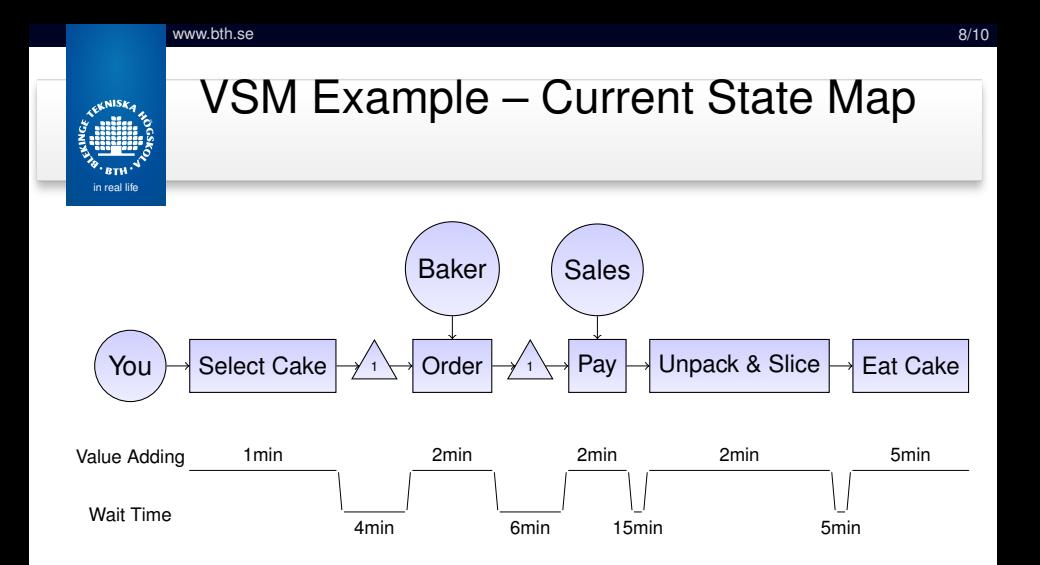

Total Cycle Time = *VA*+*Wait*

Process Cycle Efficiency= *TVA TCT*

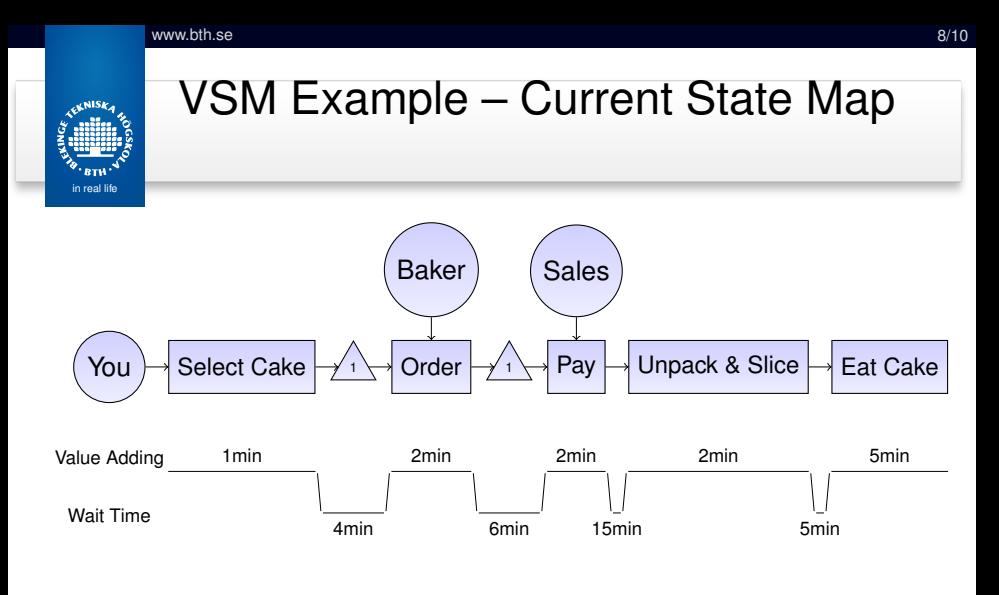

Total Cycle Time = *VA*+*Wait*  $TCT = 42$ *min* 

Process Cycle Efficiency= *TVA TCT*  $PCE = \frac{12min}{42min} = 29\%$ 

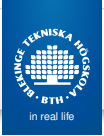

#### Another Example

- Map the process flow for a *Customer Adaptation*
- Start: CA Request enters company
- **•** End: CA delivered to customer

### Next Step

• Start reviewing the course material and working on the assignments

*Good Luck*